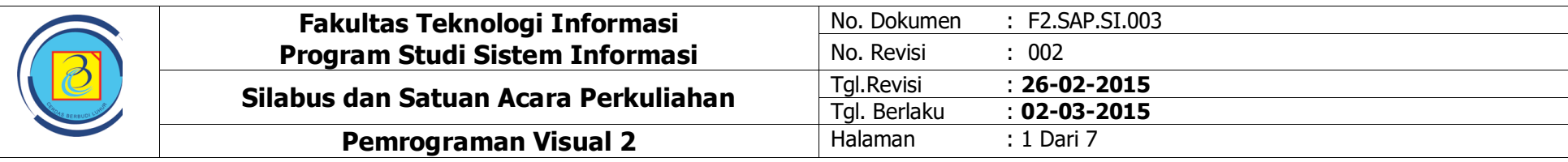

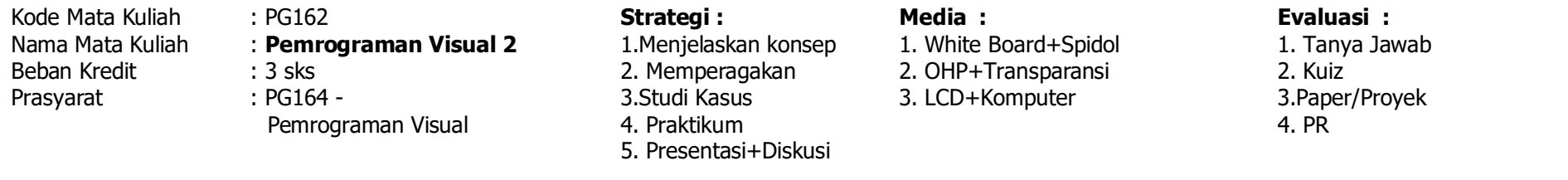

Uraian : Mata Kuliah ini merupakan kelanjutan dari mata kuliah Pemrograman Visual. Pada mata kuliah ini memberikan pengetahuan kepada mahasiswa tentang pengembangan aplikasi dengan menggunakan bahasa pemrograman VB.Net, mulai dari pemahaman tentang lingkungan VB.NET, penggunaan Tool-tool, melakukan peng-kode-an sampai dengan pembuatan aplikasi database lengkap.

## Sasaran : Mahasiswa dapat memahami pengenalan dasar dari VB.Net yang meliputi perancangan user interface, penulisan kode program untuk menangani kejadian-kejadian (event), dan mampu membuat aplikasi database dengan menggunakan Visual Studio.Net

## **Daftar Pustaka :**

- 1. Junindar, Panduan Lengkap Menjadi Programmer Membuat Aplikasi Penjualan Menggunakan VB.Net, Mediakita, 2008
- 2. Wahyono, Teguh., Pujiatmoko, Leonard., Pengembangan Aplikasi Akuntansi Berbasis Microsoft Visual Basic.Net, elex Media Komputindo, 2008.
- 3. Firdaus, 7 Jam Belajar Visual Basic.Net untuk orang awam, Maxikom, 2006
- 4. Efisitek.com, Dasar Pemrograman VB.Net 2008, Restu Agung, 2008
- 5. Yuswanto, Pemrograman Database Visual Basic.Net, Prestasi Pustaka, 2007

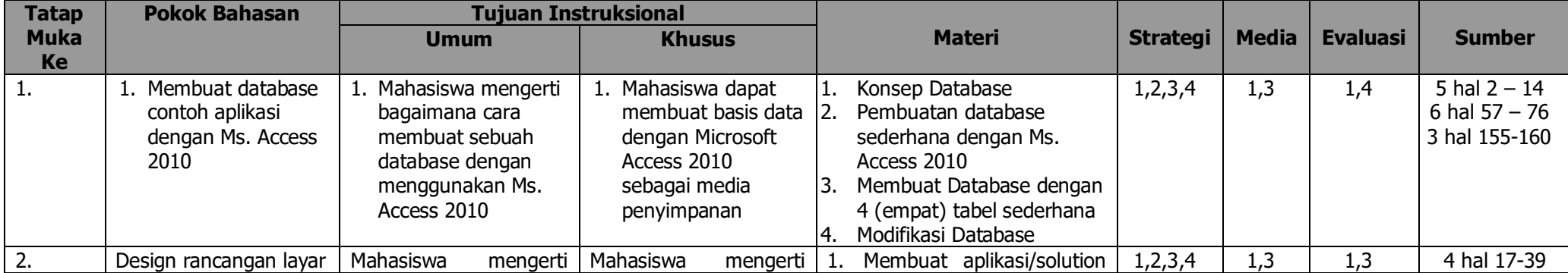

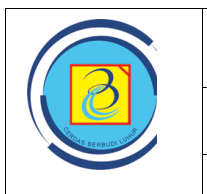

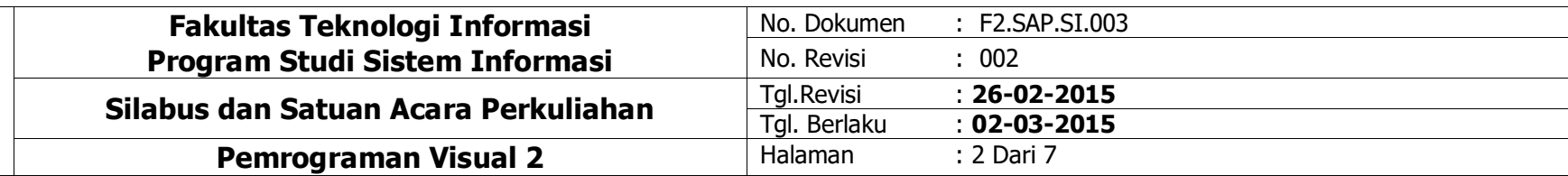

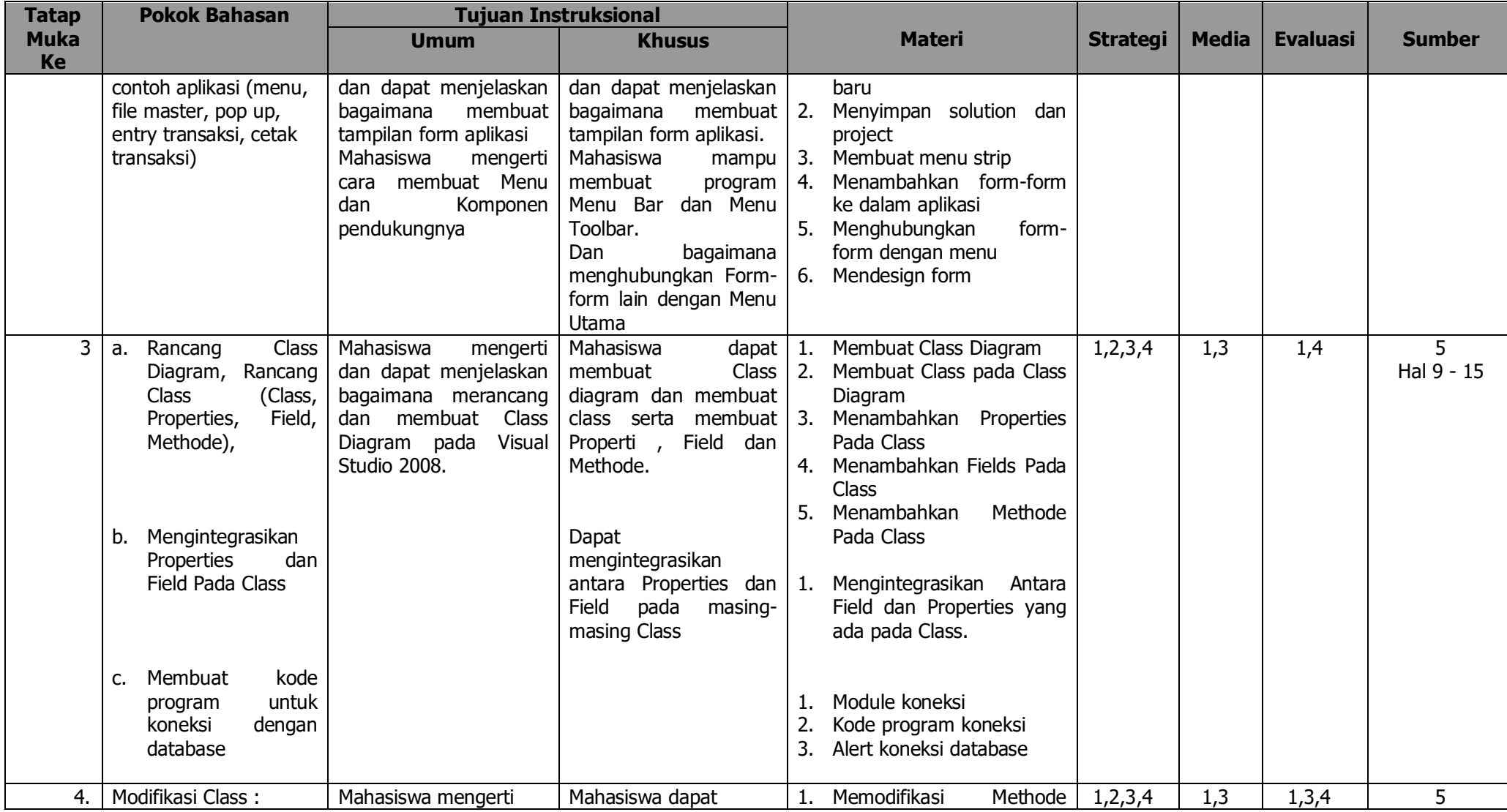

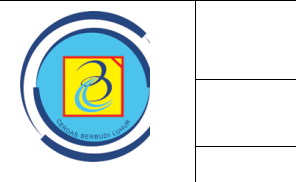

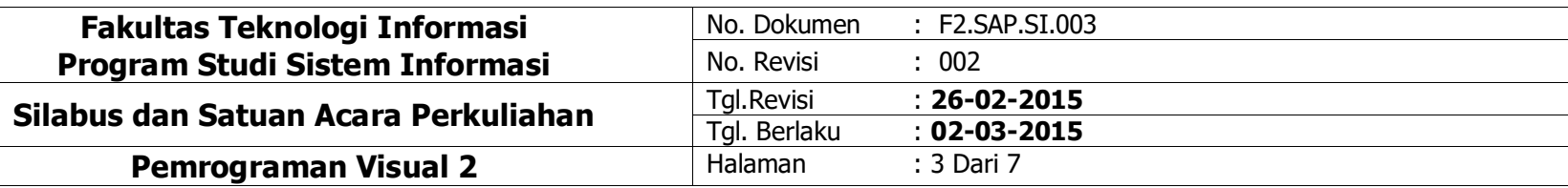

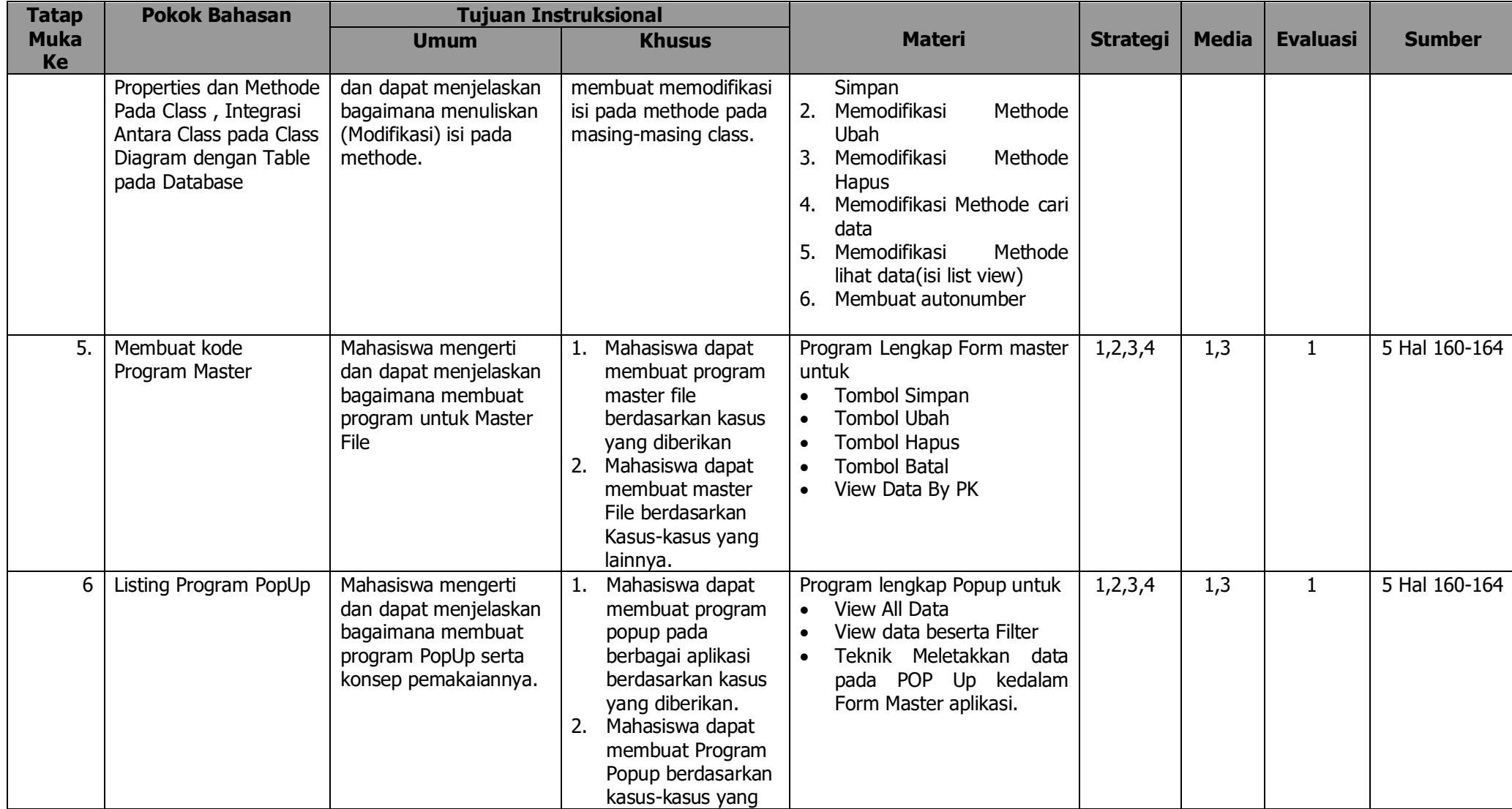

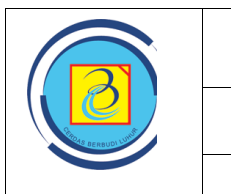

 $\overline{\phantom{a}}$ 

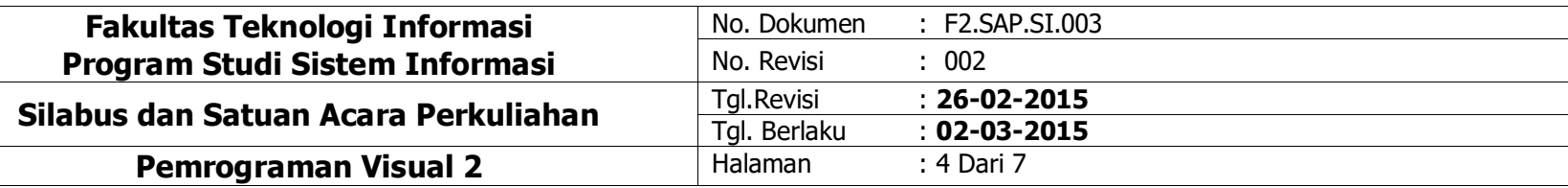

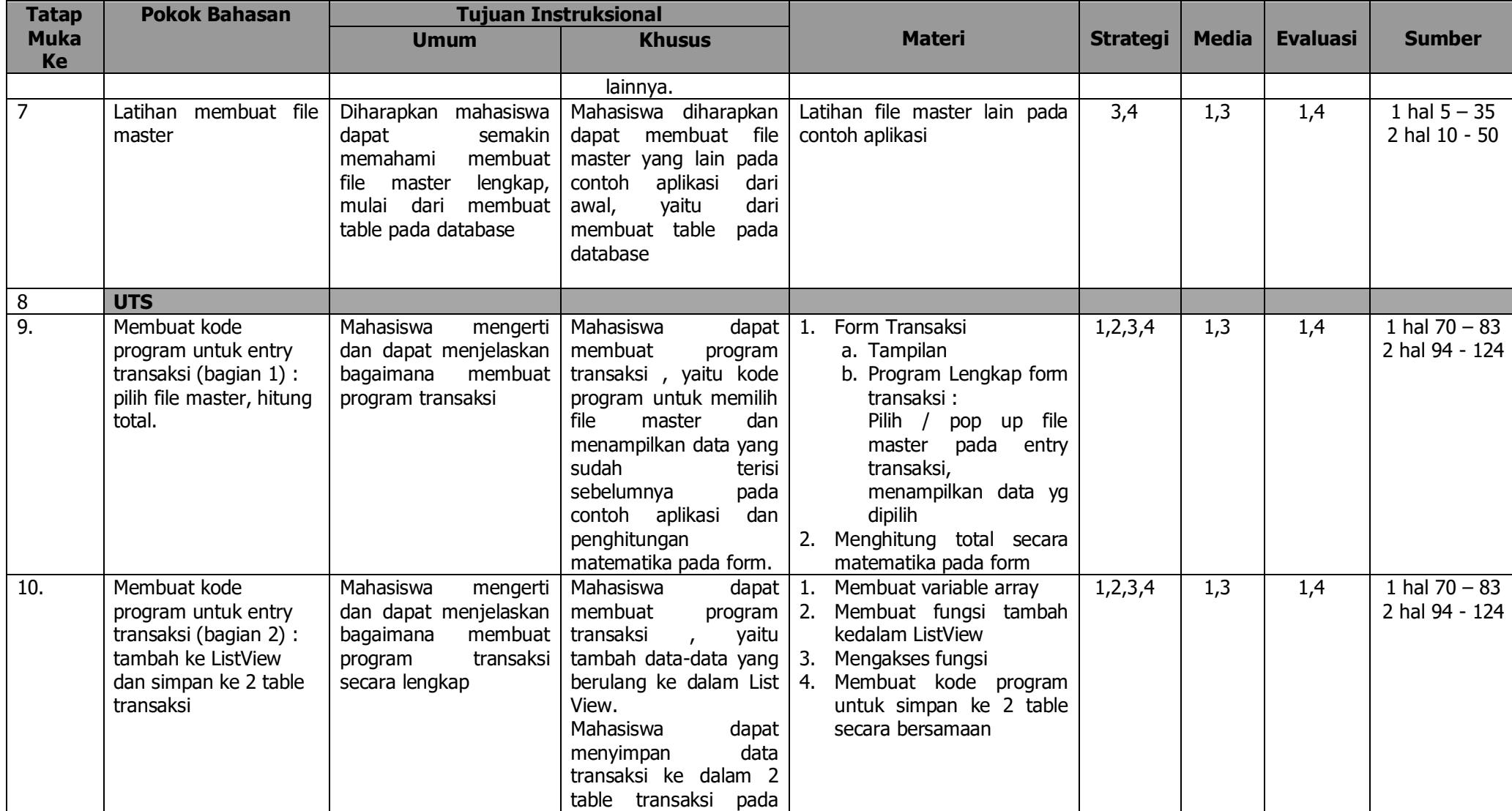

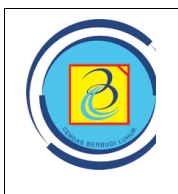

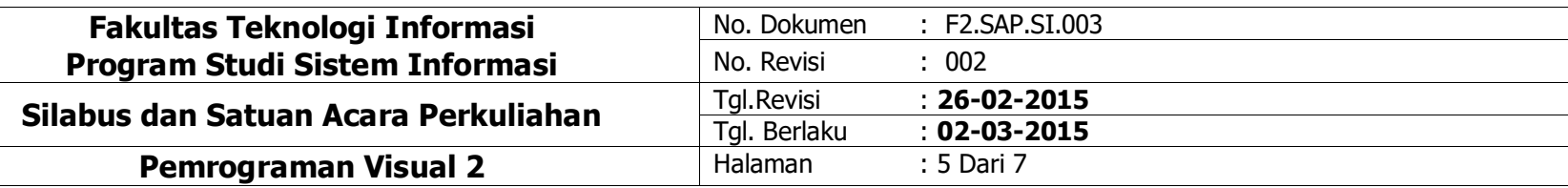

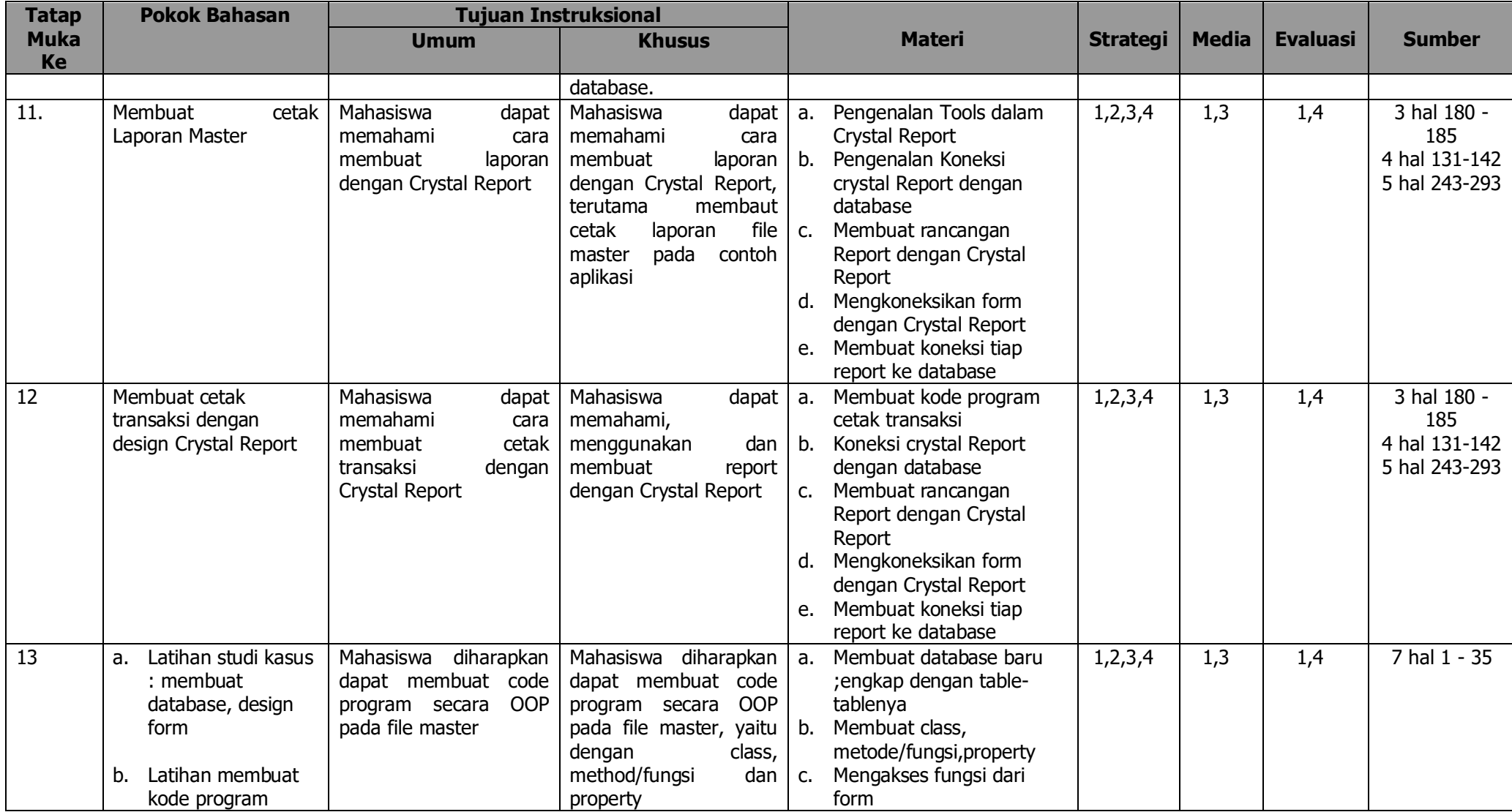

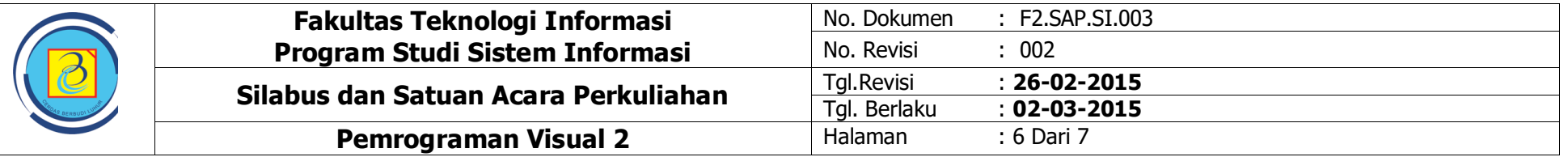

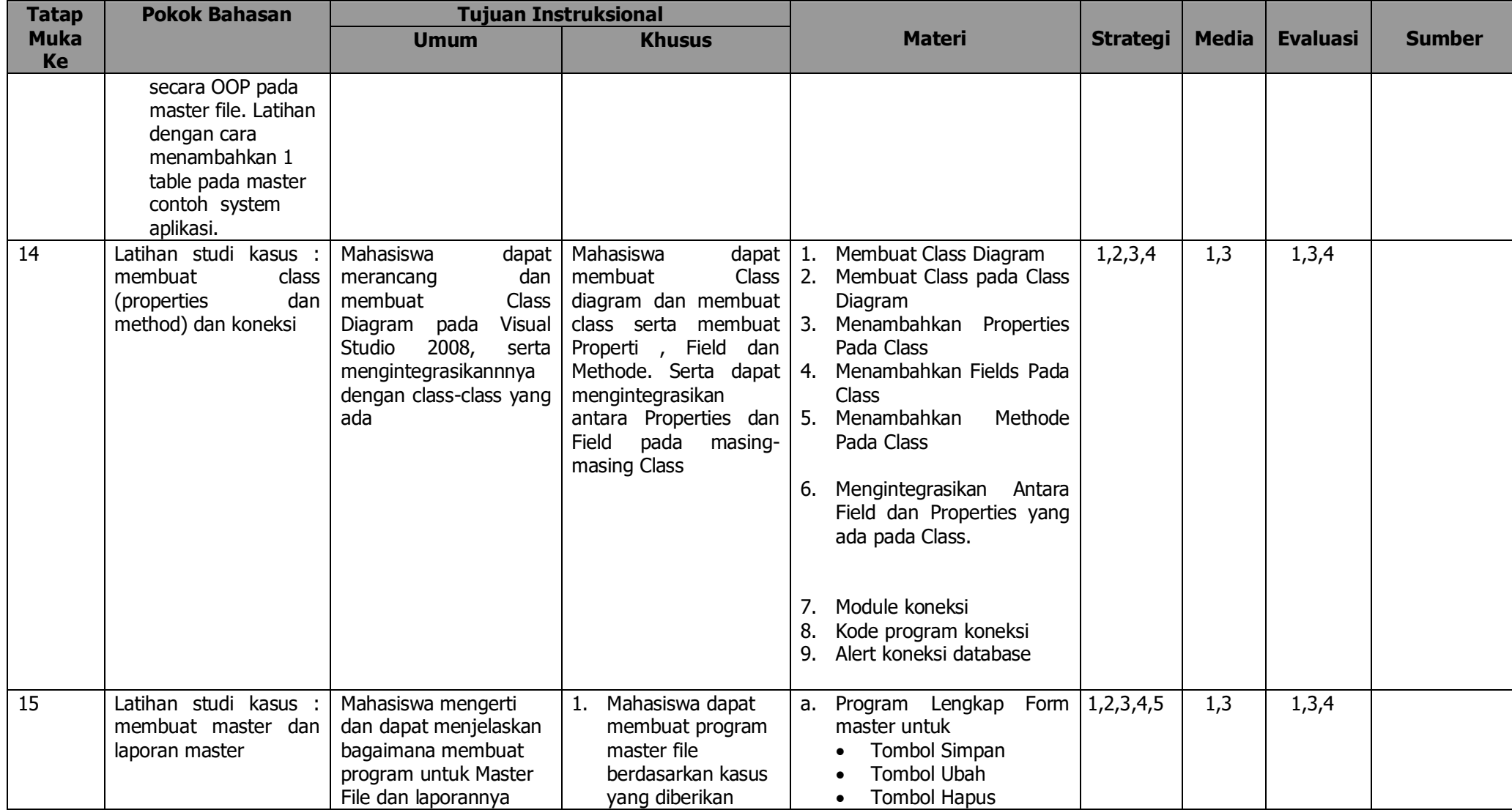

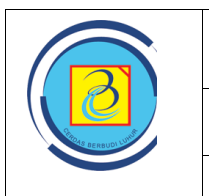

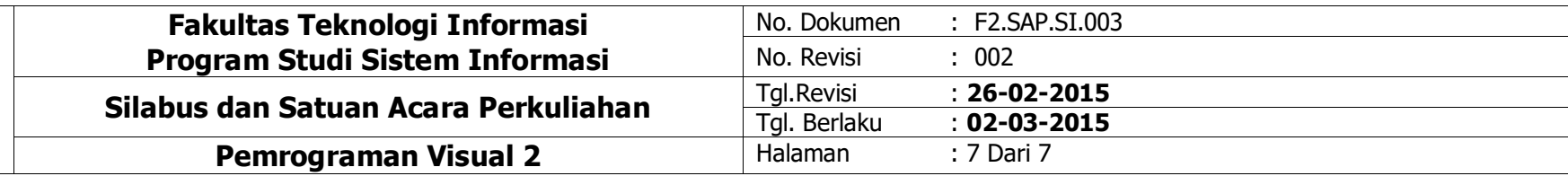

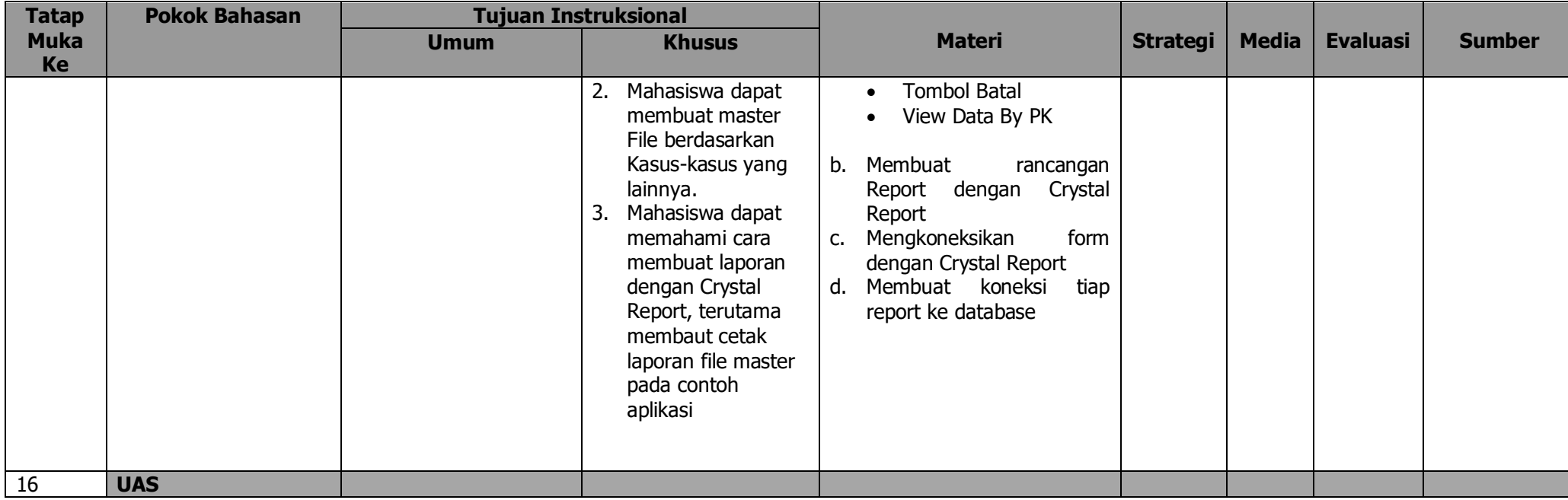